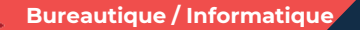

# **Les bases pour utiliser un ordinateur**

**4 jours - 28 heures**

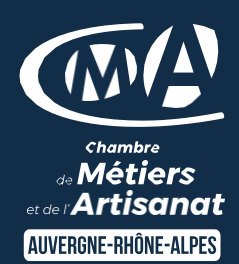

Mise à jour 31/03/2023

#### **OBJECTIFS ET COMPÉTENCES VISÉES**

- Prendre en main l'ordinateur (souris, claviers ...)
- Utiliser les fonctionnalités sur internet (messagerie, ..)
- Elaborer un document et une feuille de calcul de façon simple

#### **PROGRAMME**

## Présentation de l'environnement de l'ordinateur - 1 jour

- Découverte et fonctionnement de Windows
- Les fonctions de base pour se déplacer et manipulations à connaître
- Enregistrement des fichiers et classement

## Environnement web – 1 jour

- Présentation du fonctionnement de la messagerie (rédiger un message, …)
- Navigation sur internet (moteur de recherche, …)

## Initiation du traitement de texte et tableur – 2 jours

- Les bases de Word : réaliser un document
- Les bases d'Excel : produire une feuille de calcul

### **MATÉRIEL ET MODALITÉS PÉDAGOGIQUES**

- Formation en présentiel
- Modalités pédagogiques : Echanges, analyse de pratiques, mises en
- situation et mises en pratique, cas réels d'entreprises, co construction.
- Alternance d'apports théoriques et pratiques.

#### **FORMATEUR**

Formateur expert en bureautique

#### **MODALITÉS D'ÉVALUATION**

- Evaluation des acquis par le formateur (tour de table et exercices)
- Evaluation de satisfaction

#### **ACCESSIBILITÉ**

Conditions d'accueil et d'accès des publics en situation de handicap (locaux, adaptation des moyens de la prestation; gestion du handicap y compris cognitif) à définir avec notre référent Handicap à votre disposition : Béatrice de FERAUDY, 04.72.43.43.54

## LES +

- Se familiariser avec l'informatique
- Gagner du temps au quotidien
- Acquérir les bonnes pratiques
- Taux de satisfaction : voir site [internet](https://www.cma-auvergnerhonealpes.fr/taux-de-satisfaction-de-reussite-de-nos-formations)

## PUBLIC

Chef(fe) d'entreprise, conjoint, porteur de projet, Salarié(e) ou demandeur d'emploi remplissant le cas échéant les conditions d'entrée (pré requis)

12 personnes PRÉREQUIS Aucun

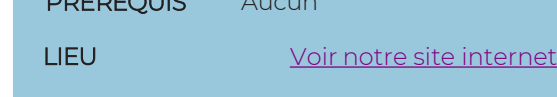

DATES / HORAIRES [Voir notre site internet](https://www.cma-lyonrhone.fr/formations/les-essentiels-pour-prendre-en-main-son-ordinateur)

**TARIF** 840 € nets de TVA

Prise en charge possible selon votre statut (artisan, salarié, conjoint, demandeur d'emploi)

## DÉLAI D'ACCÈS

Date limite d'inscription: 8 jours avant la date de démarrage de la formation

Effectif minimum requis pour l'ouverture du stage: 7 personnes

## **CONTACT**

CMA Lyon-Rhône 10 rue Paul Montrochet 69002 Lyon

04.72.43.43.54

[formations.lyonrhone@cma-auvergnerhonealpes.fr](mailto:formations.lyonrhone@cma-auvergnerhonealpes.fr)

Siret : 130 027 956 00015

Enregistré sous le numéro 84691788769. Cet enregistrement ne vaut pas agrément de l'Etat.

*[Consulter nos conditions générales de vente](https://www.cma-lyon.fr/sites/cma-lyon/files/cgv-formations.pdf)*